# **Department Options Binder**

- Introduction
- Department Options Binder Properties
  - O Configure Department Options Binder
  - O Form Options Caching

# Introduction

Department Options Binder will return a list of departments found in the directory manager.

# Department Options Binder Properties

# Configure Department Options Binder

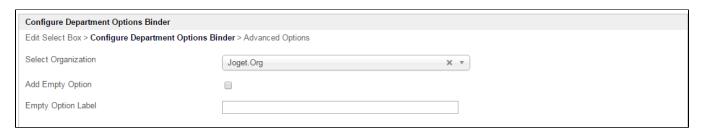

| Name                | Description                                                              |
|---------------------|--------------------------------------------------------------------------|
| Select Organization | Filter by the organization to return the department list.                |
| Add Empty Option    | If checked, an empty option will be added to the selections.             |
| Empty Option Label  | Empty option label. Only in use when <b>Add Empty Option</b> is checked. |

# Form Options Caching

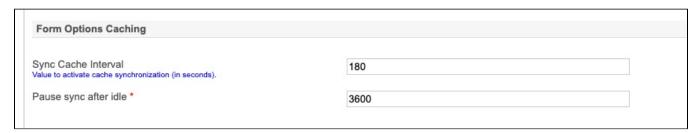

| Name                  | Description                                                                                                    |
|-----------------------|----------------------------------------------------------------------------------------------------|
| Sync Cache Interval   | How often to activate cache synchronization (in seconds).                                                                                             |
|                       | For example, when set to 180 seconds, background synchronization in the server will take place every 180 seconds to refresh with the new/latest data. |
| Pause sync after idle | How long to wait to pause synchronization after idle.                                                                                                 |

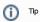

This may be used in conjunction with User Options Binder to return all the users into a dropdown selection. If the user records are large (in the tens of thousands), it is recommended to set "Pause sync after idle" to a larger value and the sync will continue to update the cache in the background. If the dropdown selections are unlikely to change in a very short interval, it is recommended to set the "Sync Cache Interval" to a larger value too so that the server does not perform a new cache again in a short span of time.